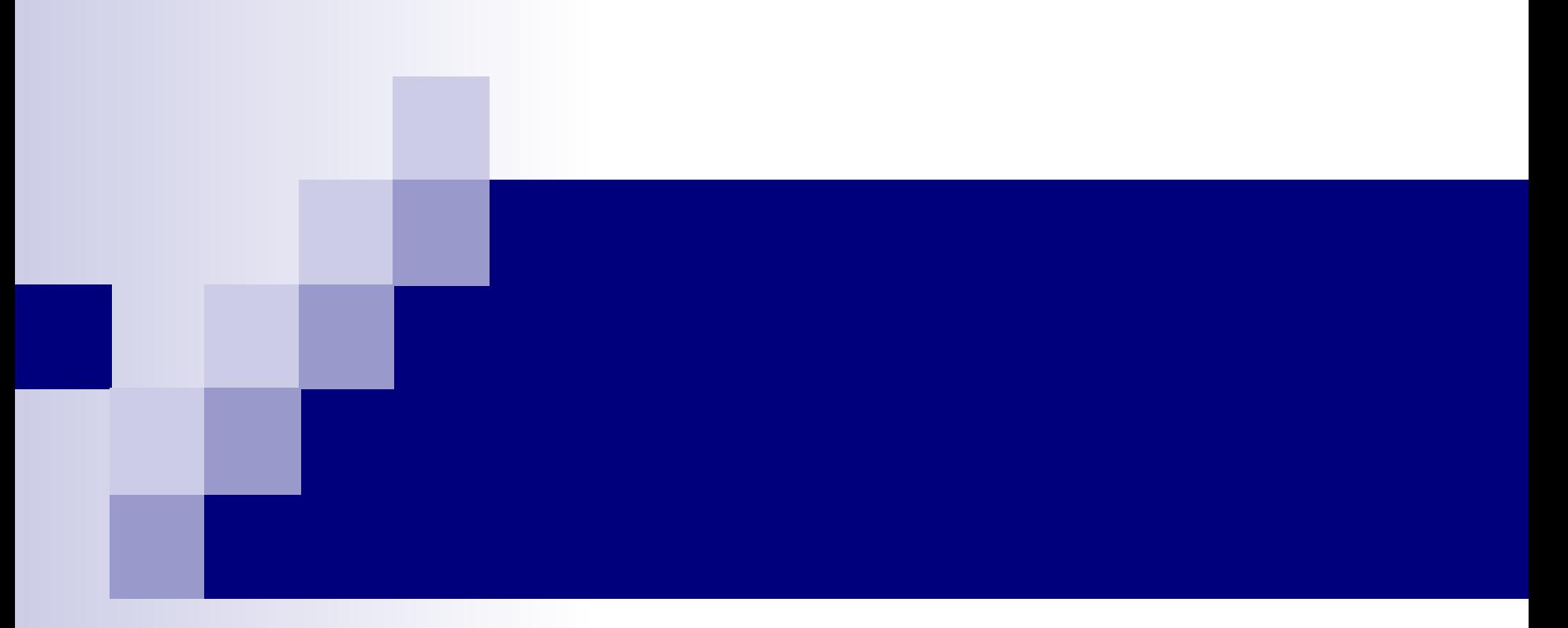

# МЕТОДЫ ПЛАНИРОВАНИЯ: СЕТЕВЫЕ ГРАФИКИ

# об истории вопроса

Cистемы, основанные на использовании так называемых сетевых графиков (моделей), впервые появились в США в период 1956-1957 гг.

Это были:

- система CPM (Critical Path Method) метод критического пути; *первоначально применялась при организации строительных работ.*
- система PERT (Program Evolution and Review Technique) техника обзора оценки программ; *первоначально применялась при создании баллистических ракет «Поларис», после этого первыми его применили ремонтно-строительные организации при капитальном ремонте крупного завода.*
- В бывшем СССР сетевые методы планирования и управления впервые нашли применение
- в строительстве Черкасского завода искусственного волокна,
- сооружении второй очереди блока цехов тяжелой химаппаратуры Уралхиммашзавода,
- строительстве комплекса Лисичанского химкомбината,
- ремонте двух мартеновских печей на металлургическом заводе им. Ф. Дзержинского в Приднепровье,
- капитальном ремонте технологического оборудования на Кировградском медеплавильном комбинате.

# Понятие сетевых методов в управлении

■ В общем случае **под сетевыми методами планирования и управления** понимают *совокупность расчётных методов*, а также *организационных и управленческих приёмов*, обеспечивающих моделирование, анализ и динамическую перестройку планов выполнения сложных комплексов работ и разработок *с помощью сетевого графика* (сетевой модели).

**■ Под СЕТЕВЫМ ГРАФИКОМ** *подразумевают графическое изображение*  определенного комплекса работ, отражающее их логическую последовательность, взаимосвязь и длительность. **График – это модель процесса**, на которой можно проводить э**ксперименты** и выяснять **к каким изменениям результирующего показателя приведет то или иное изменение исходных параметров модели.**

**Основные проблемы, которые можно решить с помощью методов сетевого планирования и управления**

- формирование календарного плана реализации комплекса работ;
- принятие эффективных решений в процессе выполнения этого плана.

# Для этого необходимо уметь

- С учетом технологической последовательности работ строить сетевой график выполнения этих работ;
- Рассчитывать временные характеристики сетевого графика (событий и работ);
- Находить критические пути и их продолжительность;
- Определять стратегию минимального удорожания комплекса работ при сокращении сроков;
- Оценивать вероятность того, что срок выполнения проекта не превзойдет заданного директивного срока;
- Определять максимальный срок выполнения проекта, который возможен с заданной надежностью(вероятностью).

# Виды сетевых графиков

- «Вершины-работы». Здесь все процессы представлены в виде следующих один за другим прямоугольников, связанных логическими зависимостями. На рисунке показан пример такого сетевого графика. На графике показаны пять работ А, Б, В, Г, Д, где А - это исходная работа, Д - это завершающая работа, Б, В, Г промежуточные работы. Стрелками изображены логические взаимосвязи работ.
- «Вершины-события». На таких графиках все работы представлены в виде стрелок, а события представлены кружками. На рисунке показан пример сетевого графика подобного типа. На графике 0, 1, 2, 3, 4, 5 - шесть взаимосвязанных событий. Начальное событие - это 0, конечное - это событие 5, все остальные - это промежуточные события.
- Смешанные сетевые графики.

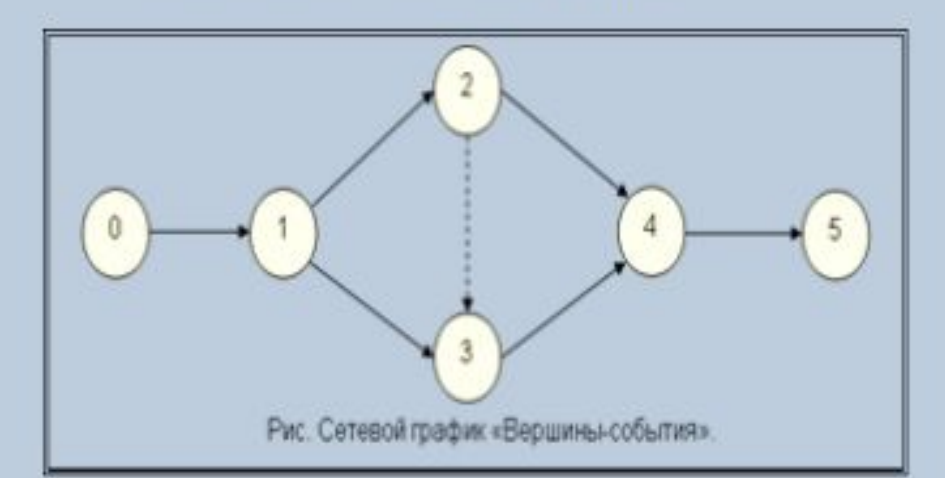

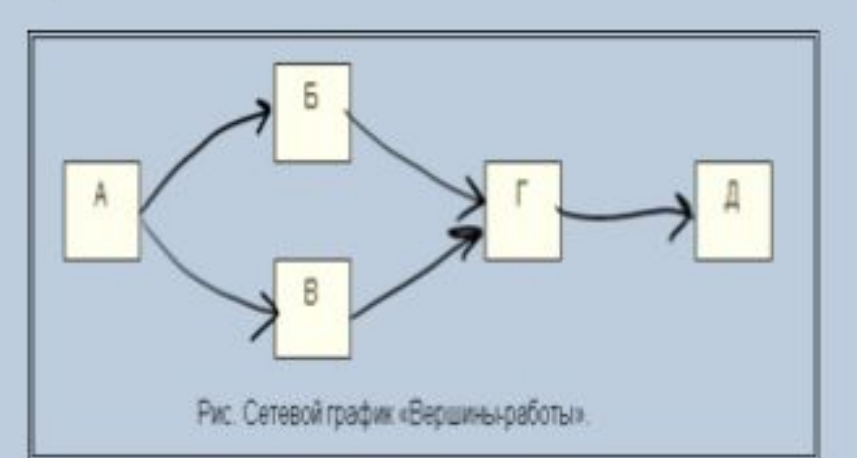

#### **Пример последовательности работ заданной графически разными видами сетевых графиков** Непосредственно предшествующая Длительность А. Установка операция компьютеров Операция 1 день **D.** Установка **F. Обучение** С. Настройка сети программного пользователей обеспечения 3 дня 3 дня В. Протяжка сети 1 день А. Установка  $\mathbf{1}$ 省 компьютеров 2 дня Б. Протяжка сети  $\overline{2}$ С. Настройка сети  $A, B$  $\overline{3}$  $\mathcal{C}$ **D.** Установка Е. Разработка **Сетевой график:**  регламента программного использования обеспечения **«Вершины - работы»** no Е. Разработка 4 дня регламента использования ПО **F.** Обучение  $D.E$ 3 А. Установка пользователей Настройка сети компьютеров **D.** Установка 1 день **F. Обучение** 1 день Программного пользователей 6 обеспечения 1 день Протяжка сети 1 день  $2 \mu$ ня **Сетевой график:**  Е. Разработка регламента **«Вершины - события»**использования ПО  $4\mu$ ня

### Использование сетевых моделей

# Сетевое планирование позволяет:

- Обоснованно выбирать цели развития каждого подразделения предприятия.
- Четко устанавливать детальные задания всем подразделениям и службам.
- Более эффективно распределять и рационально использовать ресурсы предприятия.
- Прогнозировать ход выполнения основных этапов работ, и своевременно корректировать сроки.
- Проводить многовариантный экономический анализ различных технологических методов и последовательности путей выполнения работ, а также распределения ресурсов.
- Корректировать планы-графики выполнения работ с учетом изменения внешнего окружения, внутренней среды и других рыночных условий.

### **Использование сетевых моделей**

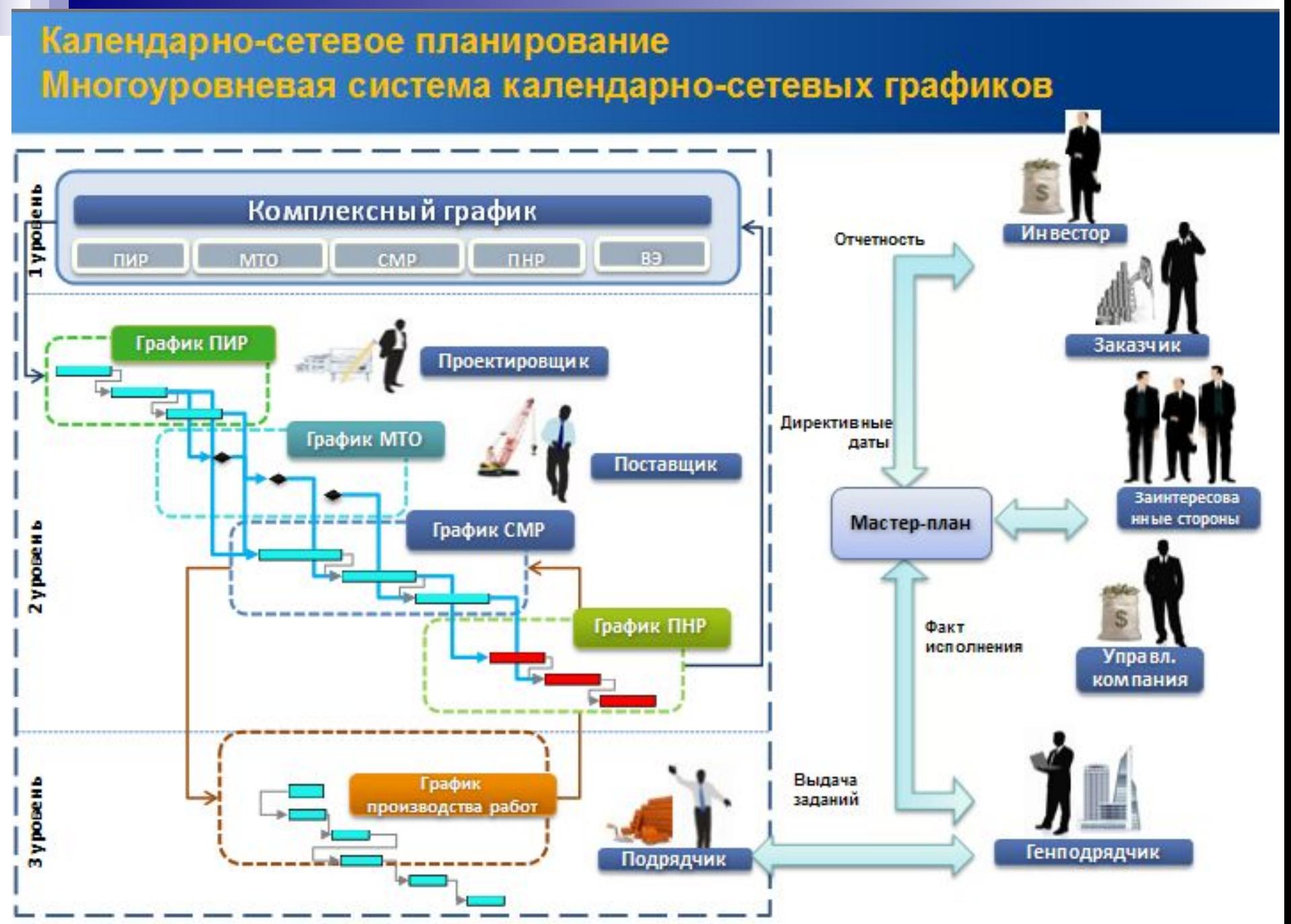

### **Использование сетевых моделей**

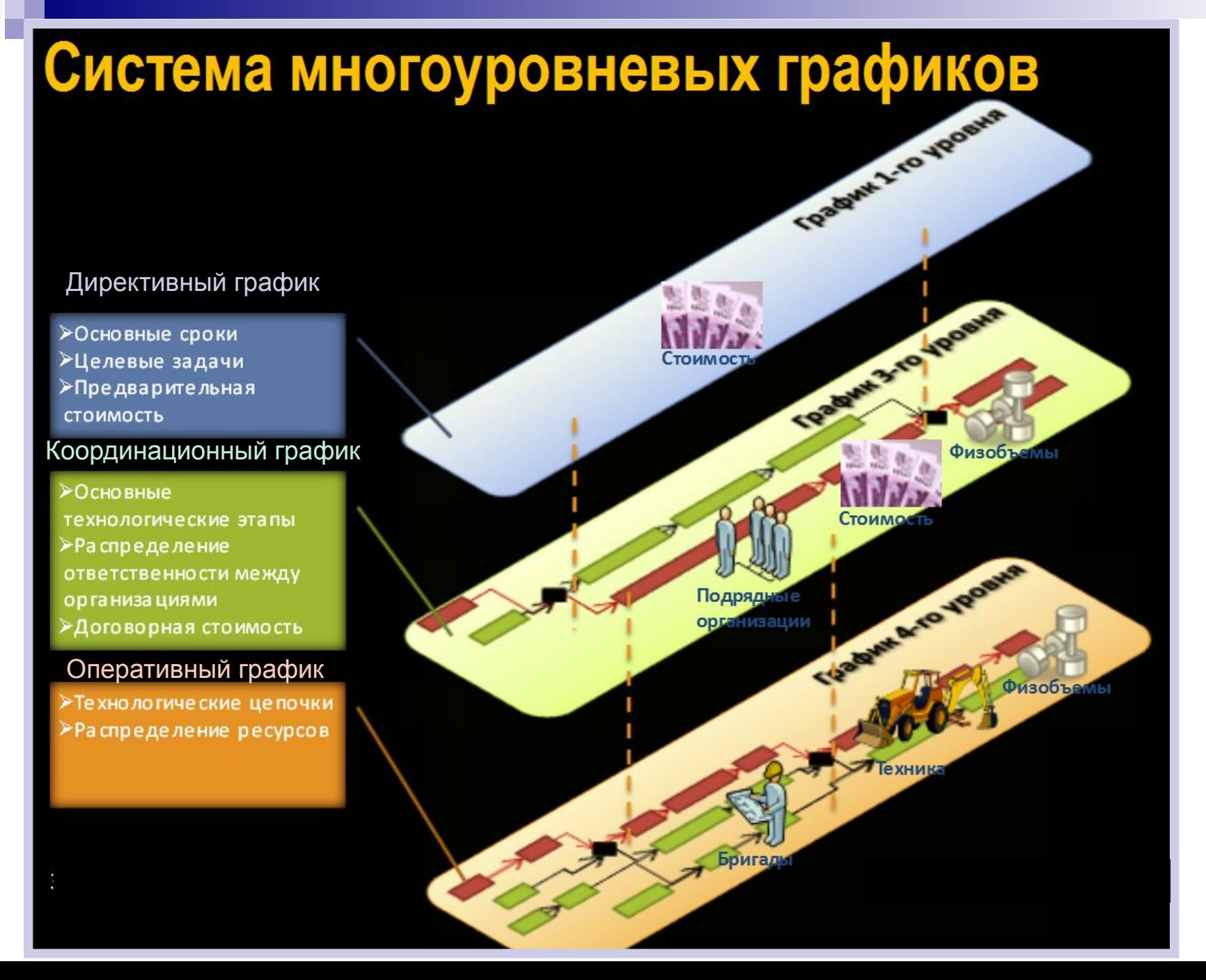

# • Таким образом, на сегодняшний день

Сетевое планирование успешно применяется в различных сферах предпринимательской и производственной деятельности.

- Маркетинговые исследования.
- Научно-исследовательские работы.
- Проектирование опытно-конструкторских разработок.
- Осуществление организационно-технологических проектов.
- Освоение опытного и серийного производства продукции.
- Строительство и монтаж промышленных объектов.
- Ремонт и модернизация технологического оборудования.
- Разработка бизнес-планов производства новых товаров.
- Реструктуризация действующего производства в условиях рынка.
- Подготовка и расстановка различных категорий персонала.
- Управление инновационной деятельностью и т.п.

# **Основные этапы построения сетевой модели**

- Разбивка комплекса работ на отдельные составляющие и их закрепление за ответственными исполнителями.
- Выявление и описание каждым исполнителем событий и работ, необходимых для достижения поставленной цели.
- Построение первичных сетевых графиков и уточнение содержания планируемых работ.
- Сшивание частных сетей и построение сводного сетевого графика выполнения комплекса работ.

Обоснование или уточнение времени выполнения каждой работы в сетевом графике.

- Сетевая модель это модель, отражающая технологические и организационные взаимосвязи работ в процессе производства.
- Сетевой график представляет собой модель с расчетными временными параметрами.

В основе построения сети лежат понятия работа и событие.

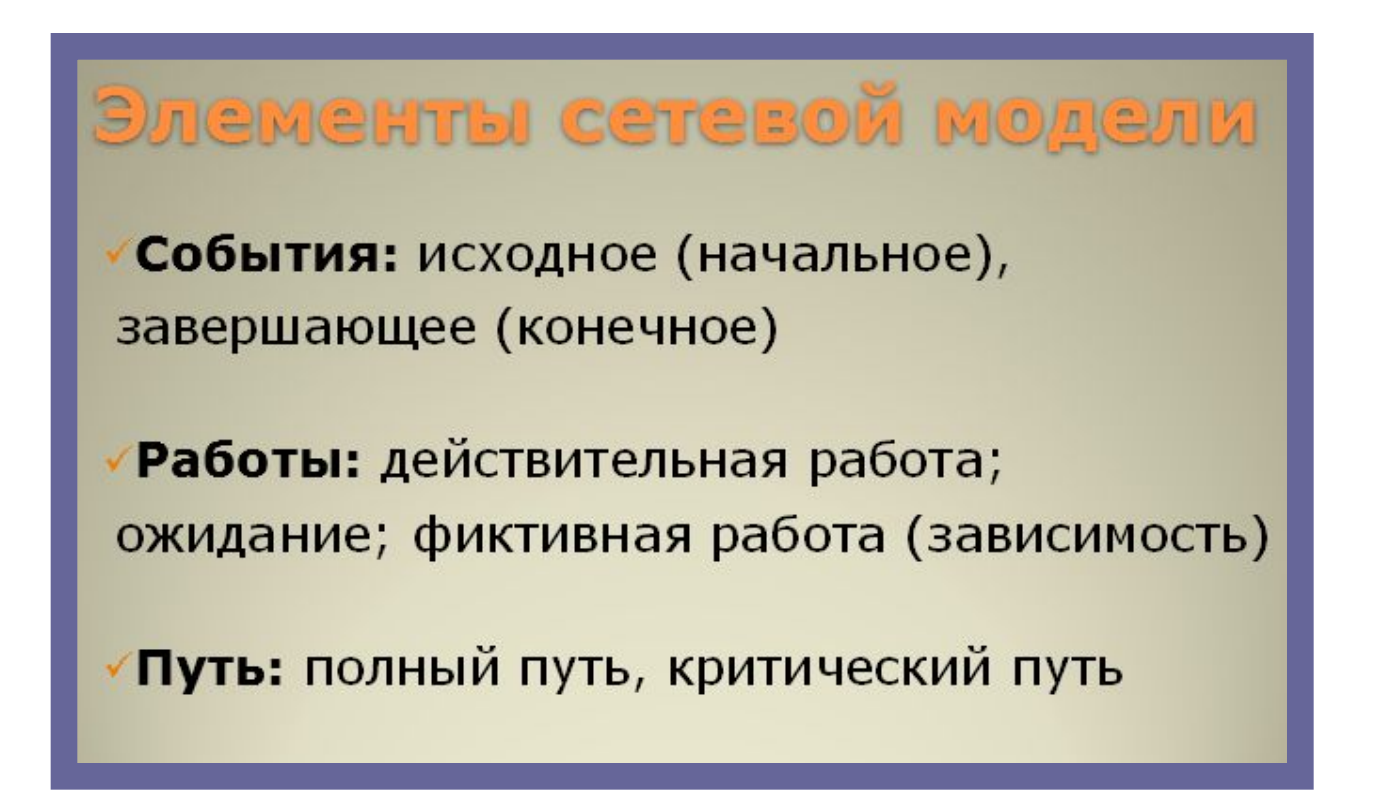

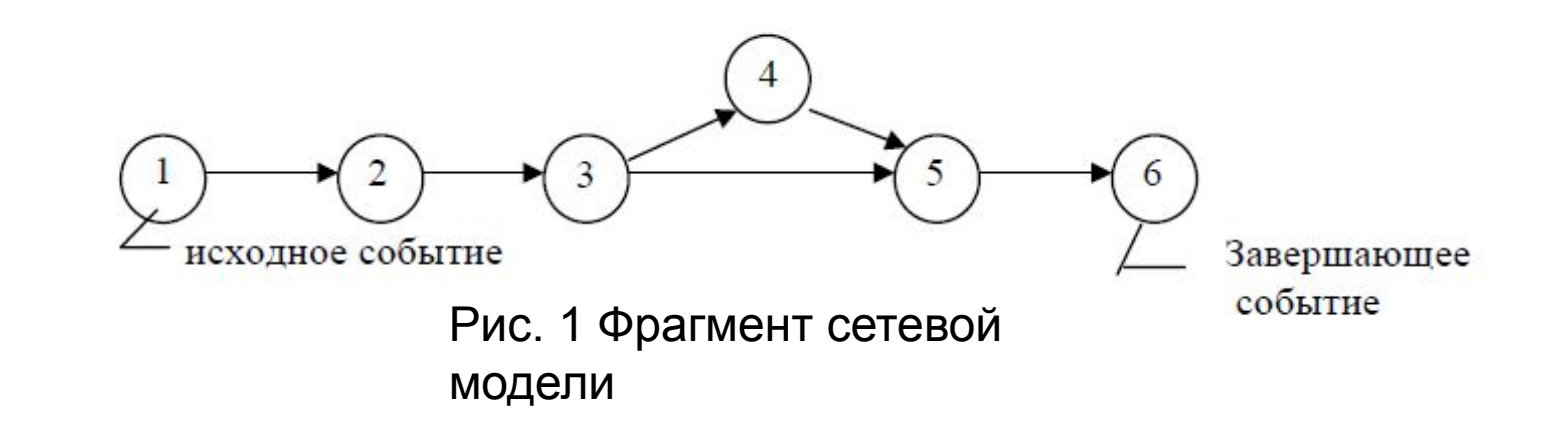

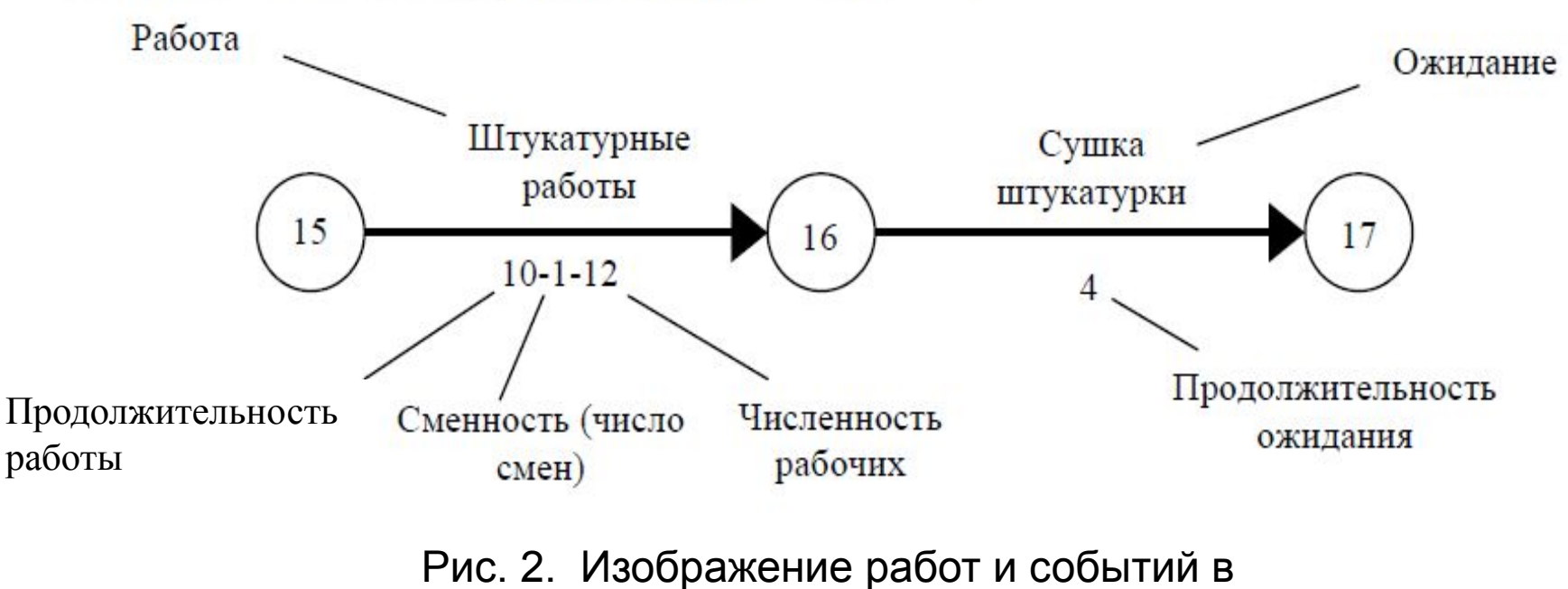

модели

**Термин «РАБОТА» в сетевом планировании имеет несколько значений:**

- **1) РАБОТА (***действительная работа* **)** это **производственный процесс, требующий затрат времени и материально-технических ресурсов** и **приводящий к дости**жению **определенных результатов** (например: рытьё котлованов, устройство фундаментов, монтаж конструкций и др.). *Работу на сетевом графике изображают сплошной стрелкой, длина которой несвязанна с продолжительностью работы* (без масштаба).
- **2) ОЖИДАНИЕ**  процесс, требующий только затрат времени и нетребующий никаких материальных ресурсов. Ожидание **по сути является технологическим или организационным перерывом между работами** непосредственно выполняемыми друг за другом. (схватывание бетона, сушка штукатурки, т.д.). *Ожидание изображается сплошной стрелкой и над стрелкой пишут наименование ожидания*.
- **3) ЗАВИСИМОСТЬ или фиктивная работа** вводится для отражения технологической и организационной взаимозависимости работ и не требует ни времени, ни ресурсов. **Она указывает, что начало одной работы требует результатов другой. Продолжительность фиктивной работы = 0.** *Обозначается такая работа пунктирной*  лин

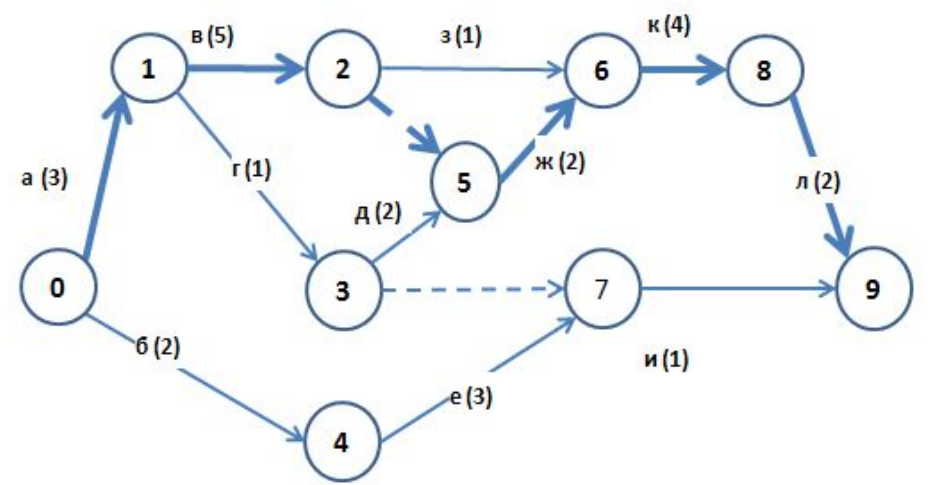

Исходные данные:

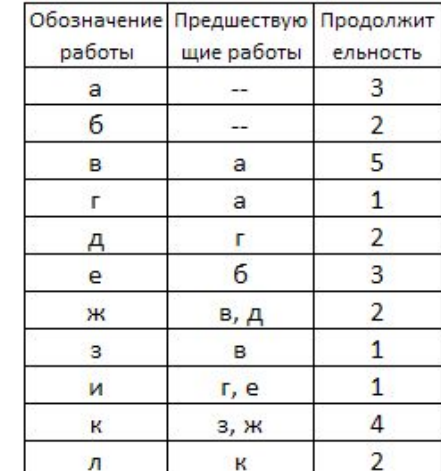

На рис.4. 4. Показана зависимость события № 20 от события № 19. Работа С (монтаж стеновых панелей 5 этажа) зависит от завершения как работы А (монтаж стеновых панелей 4-го этажа), так и работы В (монтаж каркаса 5-го этажа). Работу С нельзя начинать раньше, чем будет завершена работа В. Эта зависимость обозначена пунктирной стрелкой Е с шифром (кодом) работ 19-20. Работа  $\overline{A}$  (монтаж каркаса 6-го этажа зависит только от завершения работ  $B$  и не зависит от  $A$  и  $C$ .

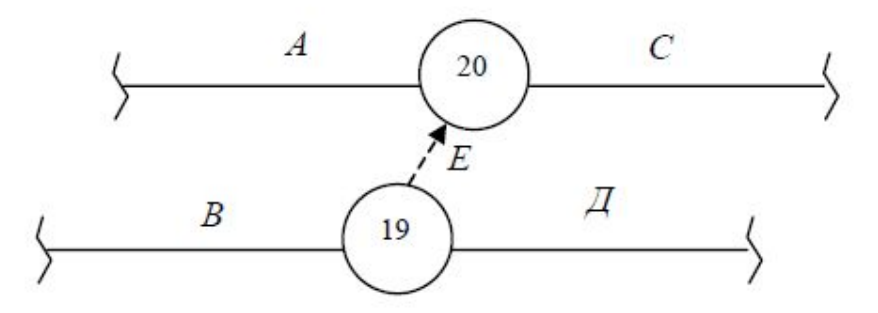

Рис.4.4. Обозначение взаимосвязи (зависимости) между работами

СОБЫТИЕ - это факт или момент завершения какого-либо процесса, отражающий отдельный этап выполнения комплекса. При этом оно может являться либо частным результатом отдельной работы, либо совокупным результатом нескольких работ.

В любой сетевой модели события устанавливают технологическую и организационную последовательность работ.

События изображаются кружками или любыми другими геометрическими фигурами, внутри которых указывается определенный номер - код события.

События ограничивают рассматриваемую работу и по отношению к ней могут быть начальными и конечными.

Начальное событие - определяет начало данной работы и является конечным для предшествующей работы.

Конечное событие - определяет окончание данной работы и является начальным для последующей работы.

Исходное событие – это событие, которое не имеет предшествующих работ в рамках рассматриваемого сетевого графика. Исходному событию присваивается 1.

Завершающее событие - это событие, которое не имеет последующих работ в рамках рассматриваемого сетевого графика.

Сложное событие – событие, в которое входит, или из которого выходят две и более работ.

**Продолжительность работы** *– это время, необходимое для ее выполнения. Чаще всего продолжительность определяется делением трудоемкости работы (объем работы в человеко-часах, человеко-днях или пр.) на численность, задействованного на ней персонала. Трудоемкость работ устанавливается на основании действующих нормативов или по экспертным оценкам специалистов.* 

**Путь** *– это непрерывная последовательность работ и событий на сетевом графике. Длина пути определяется суммой продолжительности составляющих его работ.*

*Можно выделить несколько видов путей:*

- **полные пути –** *это пути, ведущие от исходного события к завершающему. Таких путей может быть несколько. Продолжительность полного пути определяется как сумма продолжительностей работ, лежащих на этом пути;*
- **предшествующие пути** *ведут от исходного события к рассматриваемому событию, их обозначают;*
- **последующие пути** *ведут от конечного* события данной работы к завершающему событию.
- **■ Критический путь это полный путь, имеющий наибольшую длину (продолжительность) из всех полных путей. Его длина определяет срок выполнения работ на сетевом графике. В сетевом графике может быть один или несколько критических путей. Работы, лежащие на критическом пути, называются критическими. Эти работы резервов времени не имеют.**  *Увеличение продолжительности критического пути увеличивает общую продолжительность работ на сетевом графике, т.е. увеличивает срок строительства, что недопустимо*

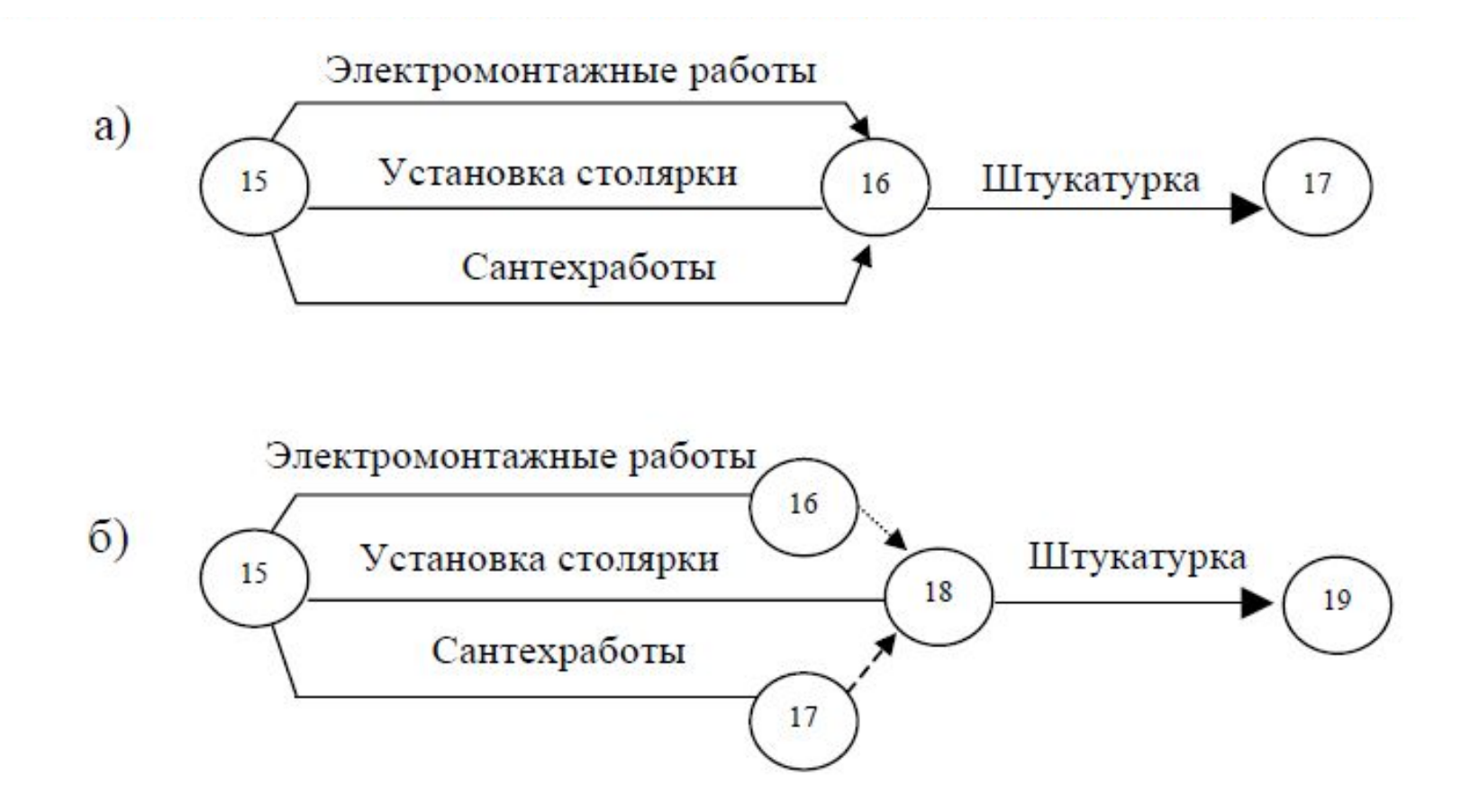

Рис. 4.5. Изображение параллельных работ а) неправильное; б) правильное

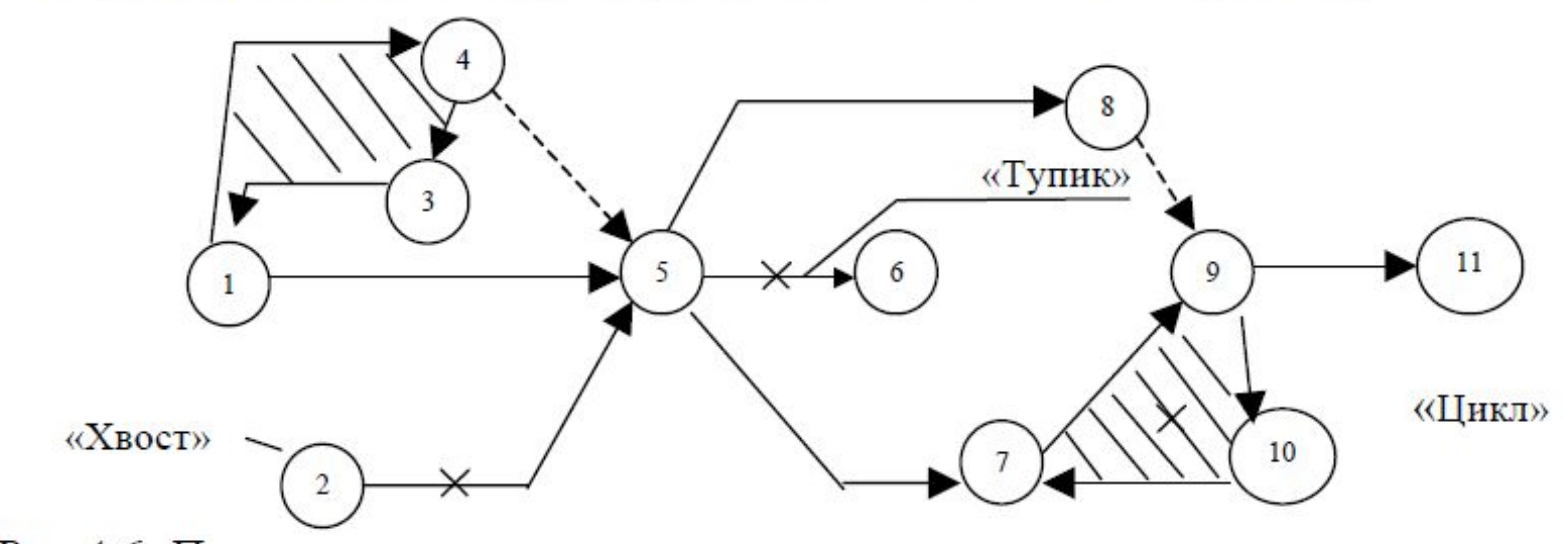

Рис.4.6. Примеры неправильного построения сети с «тупиками», «хвостами», «циклами»

В ходе построения сети последовательность и взаимосвязь работ можно выявить с помощью таких вопросов:

- Какие работы необходимо выполнить и какие условия обеспечить, чтобы можно было начать данную работу?
- Какие работы можно и целесообразно выполнить параллельно с данной работой?
- Какие работы можно начать только после окончания данной работы.

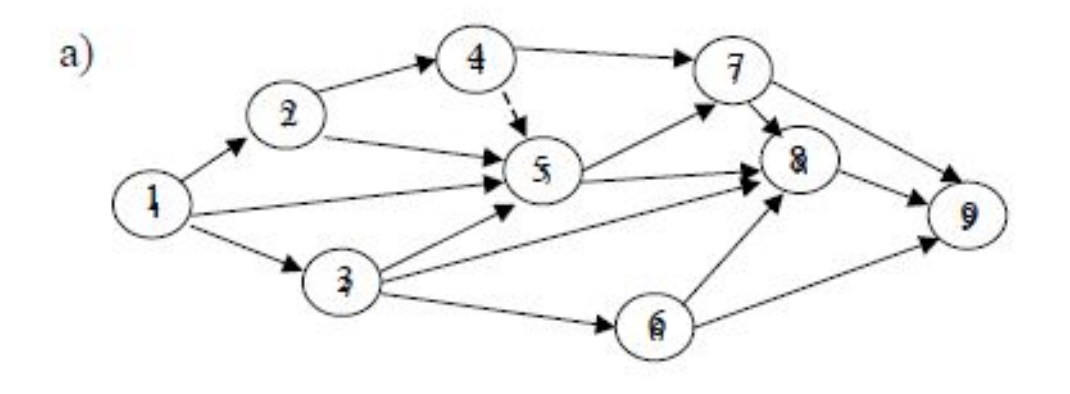

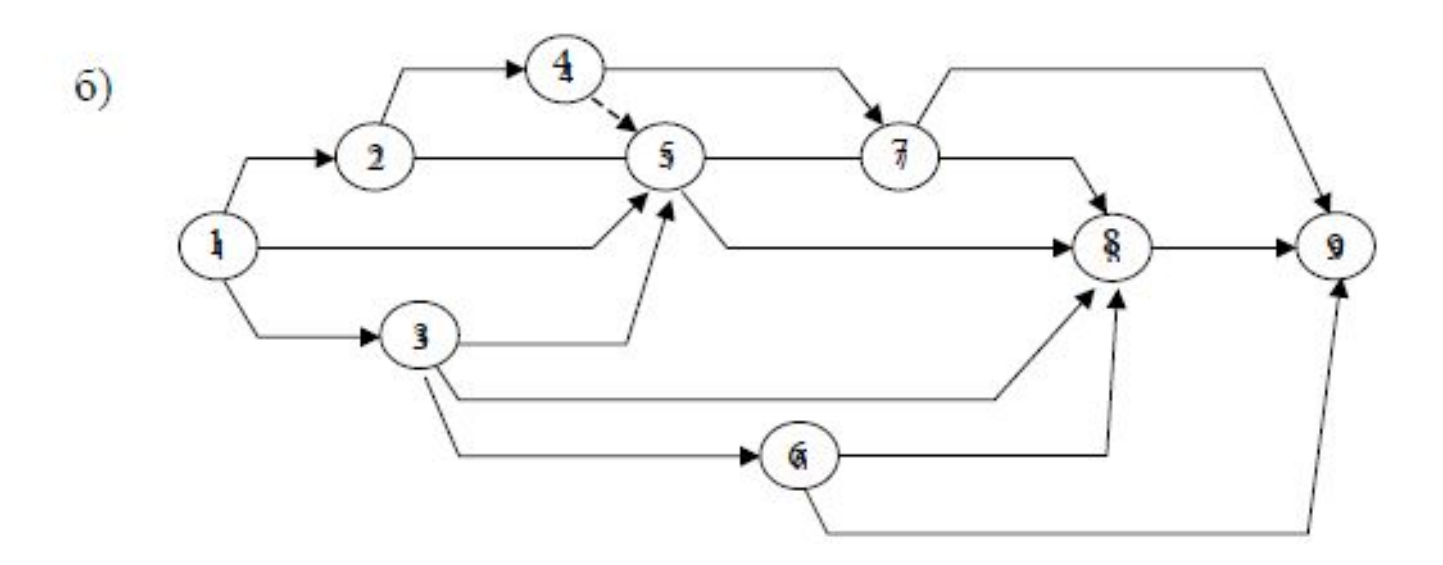

Рис. 4.9. Последовательность упорядочения сетевой модели а - первоначальный (черновой) вариант; б - упорядоченный (окончательный) вариант.

# **Таким образом, назначение сетевого планирования**

- Сетевое планирование это одна из форм графического отражения содержания работ и продолжительности выполнения планов. В отличие от линейных графиков сетевое планирование служит основой для экономических и математических расчетов, графических и аналитических вычислений, организационных и управленческих решений, оперативных и стратегических планов.
- Сетевое планирование используется в качестве основы для дальнейшей оптимизации работ.
- Работа любой производственный процесс или другие действия, приводящие к достижению определенного результата. Ожидани также считается работой, например, остывание нагретых заготовок, затвердевание бетона, то есть ожидание требует затрат рабочего времени без использования ресурсо
- Событие это конечные результаты произведенных работ, то есть событие фиксирует факт выполнени работы. Например, цель выбрана, план составлен, товар произведен, деньги поступили.

# **Метод критического пути**

- Метод критического пути использует единичное определение длительности каждой операции.
- Для каждой операции вычисляют даты раннего и позднего старта, затем резервы времени, определяется критический путь (последовательность операций, имеющих нулевой резерв времени).
- Операции критического пути не могут быть задержаны, иначе будет задержано все расписание.
- Расписание может иметь более одного критического пути: чем их больше, тем рискованнее проект с точки зрения расписания.

# **Метод критического пути**

В методе критического пути узел работы на сетевой диаграмме обозначают следующим образом:

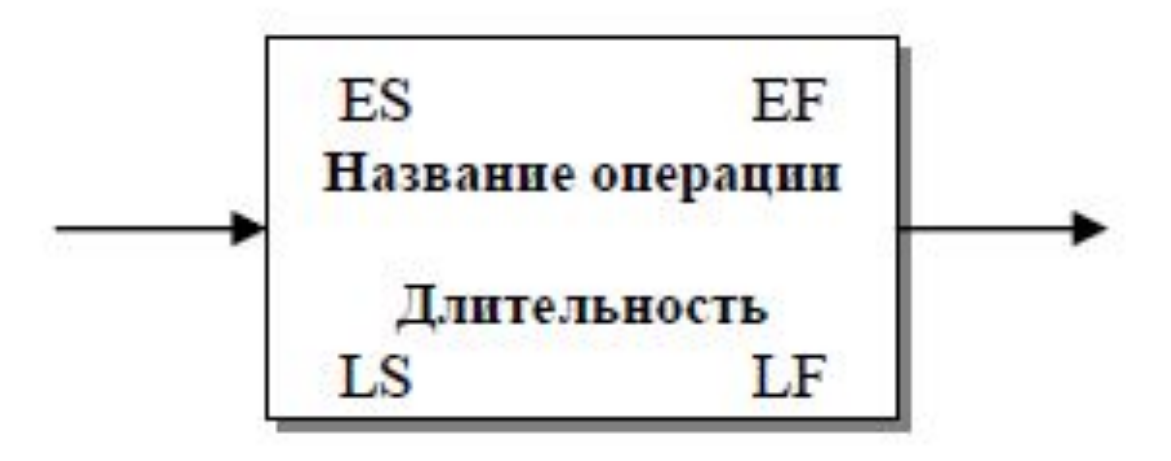

где

- $ES$  (Early Start) есть дата раннего старта операции;
- **EF (Early Finish) дата раннего финиша;**
- $\blacksquare$  LS (Last Start) дата позднего старта;
- LF (Last Finish) дата позднего финиша.

Например, составим расписание методом критического пути для вымышленного проекта «Дипломный проект (ДП)».

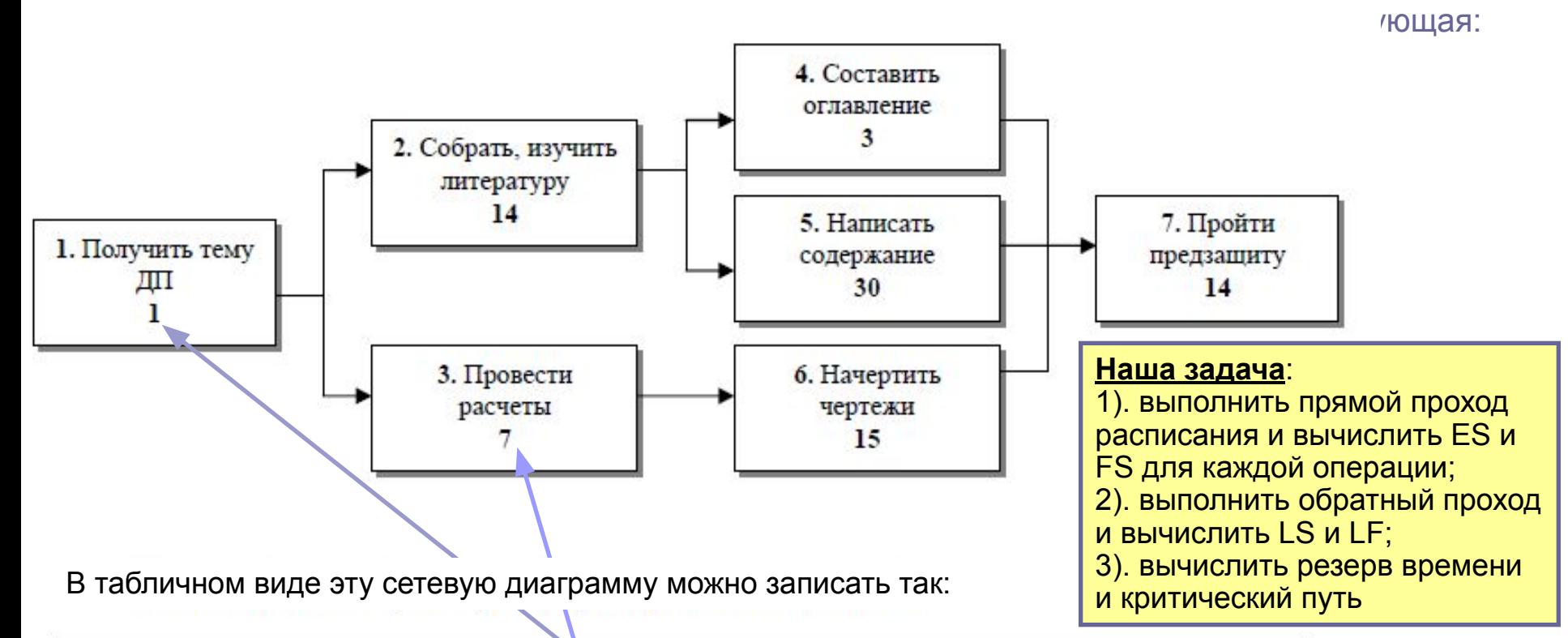

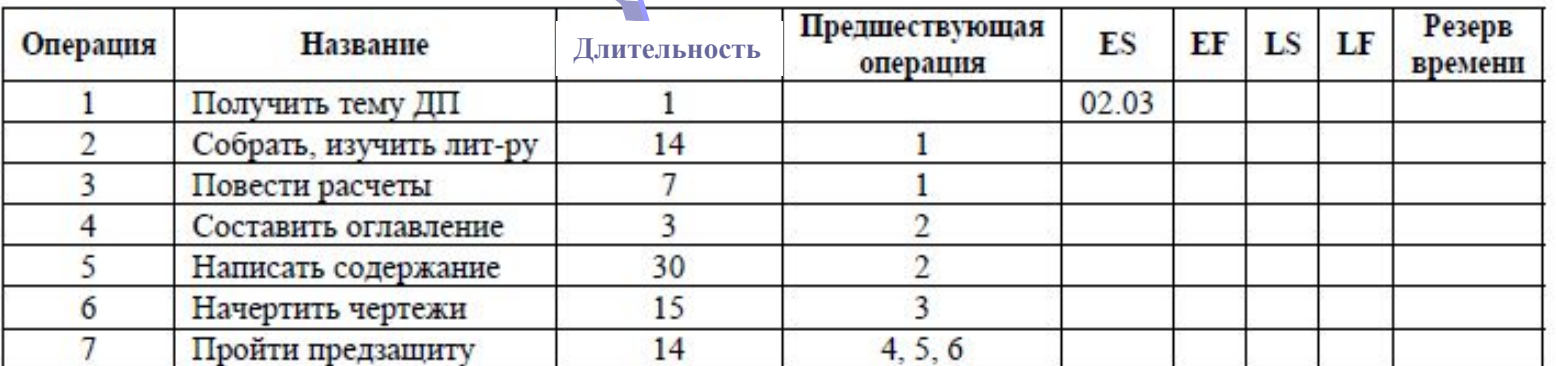

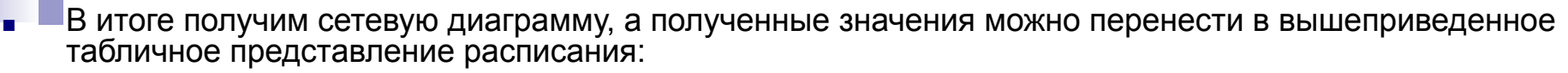

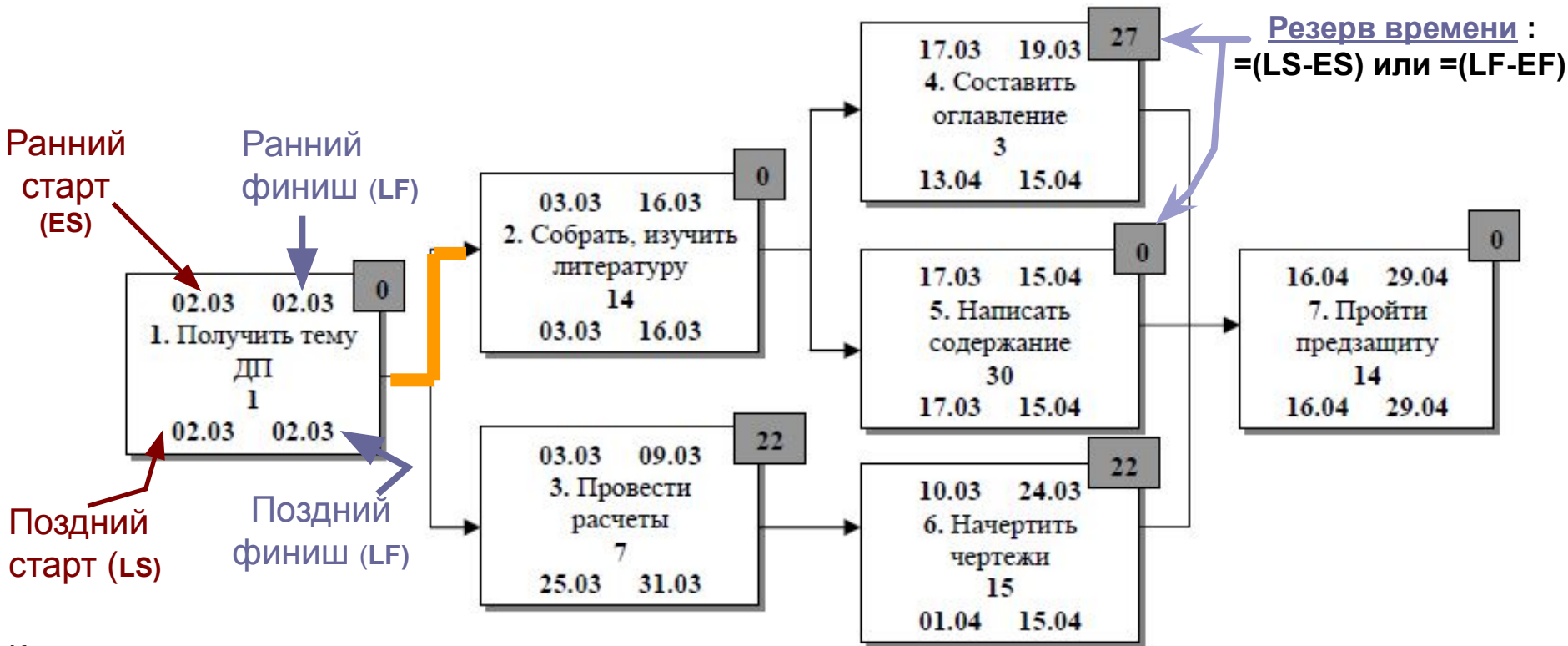

Как получены эти даты:

- Так, **для операции 2, ES = 03.03**, **EF = 16.03** … и так далее вычислены даты ES и EF для остальных операций **(прямой проход** – если несколько предшествующих операций принимаем для расчета EF мах**)**.
- **■ Обратным проходом**, начиная с последней операции 7, вычислены LS и LF (даты подписаны снизу). Например, для операции 4, LS = 13.04, LF = 15.04 и т.д.(если несколько предшествующих операций принимаем для расчета LFmin).
- Далее вычислены **резервы времени** операций как **LS ES**. Операции, у которых **ES=LS** (EF=LF), не имеют запаса времени, т.е. имеют **нулевой резерв** времени и находятся на **критическом пути 1-2-5-7**.
- У данного расписания один критический путь и он равен 58 дней.

# Аналитический метод расчета параметров сетевого графика

- **■ 1) Ранний срок свершения СОБЫТИЯ** время, необходимое для выполнения всех предшествующих этому событию работ. Так как предшествующие работы лежат на предшествующих путях, то это длительность максимального предшествующего пути. *Наиболее ранний срок свершения исходного события принимается равным нулю.*
- **■ 2) Поздний срок свершения СОБЫТИЯ** срок, превышение которого вызовет аналогичную задержку завершающего события. Следовательно, после свершения события должно оставаться достаточно времени для выполнения всех работ последующих за этим событием. Так как, время необходимое для выполнения всех последующих работ равно продолжительности максимального последующего за этим событием пути, то поздний срок свершения события – это разность между продолжительностью критического пути и продолжительностью максимального последующего пути.
- **■ 3) Резерв СОБЫТИЯ** максимальное время, на которое можно задержать событие, не вызывая задержки наступления завершающего события – определяется как разность между ранним и поздним сроками свершения данного события. События критического пути не располагают резервами времени.
- **■ 4) РАННИЙ СРОК НАЧАЛА РАБОТЫ** наибольшая суммарная продолжительность работ от исходного события до определяемой работы – совпадает с ранним сроком свершения предшествующего события.
- **■ 5) Ранний срок окончания работы** равен сумме раннего срока свершения предшествующего события и продолжительности работы.
- **■ 6) Поздний срок начала работы** это наиболее поздний из допустимых моментов начала данной работы, при котором еще возможно выполнение всех последующих работ в установленный срок, определяется как разность ее позднего окончания и продолжительности
- **■ 7) Поздний срок окончания работы tпoij** равен позднему началу последующей работы j,k, и позднему сроку последующего события.
- **■ 8) Полный резерв времени работы** это максимальное время, на которое можно задержать начало работы или увеличить ее продолжительность, не вызывая задержки наступления завершающего события.

 **Резерв пути** *–* это разница между продолжительностью критического пути и продолжительностью любого другого пути.

# Графический метод расчета параметров сетевого графика

Предусматривает расчет параметров непосредственно на сетевом графике.

Для этого все кружки (события) делятся на 4 сектора (**рис. 1**):

- В нижних секторах проставляются коды событий;
- в левых секторах в процессе расчета записываются ранние сроки свершения событий;
- в правых поздние сроки свершения событий;
- в верхних секторах резервы свершения событий.

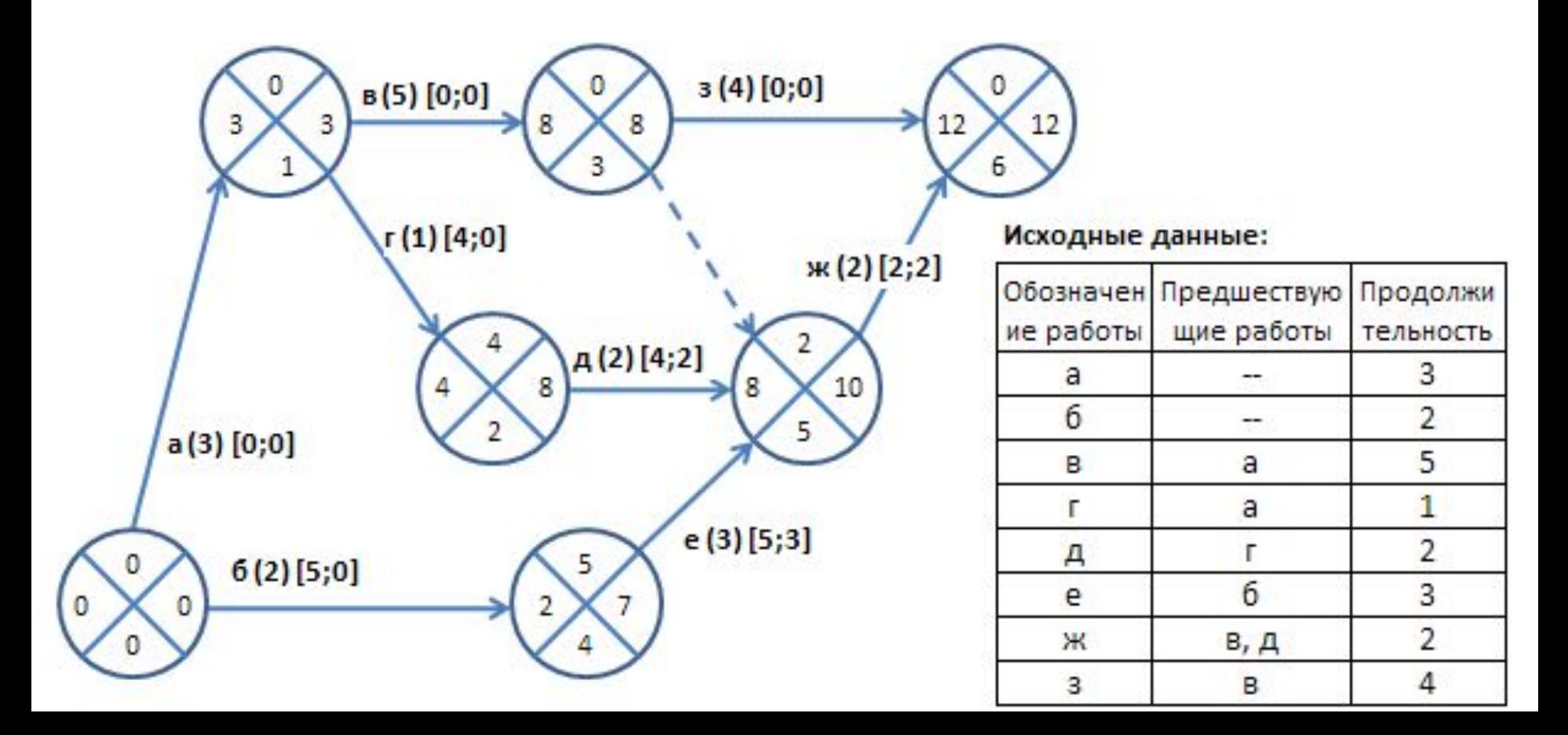

#### **Графический метод расчета параметров сетевого графика**

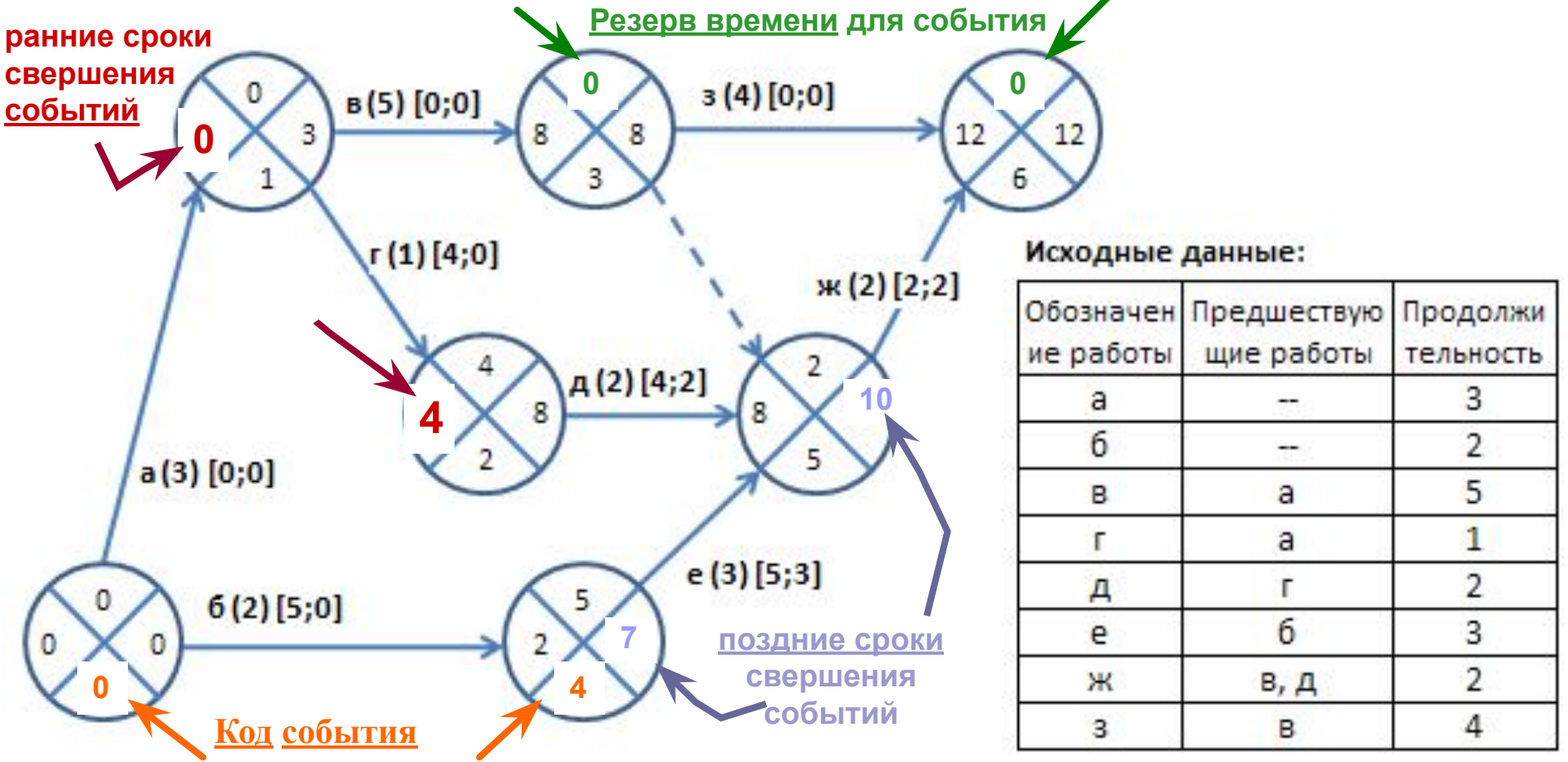

*Расчет ранних сроков свершения событий* - время, необходимое для выполнения всех предшествующих этому событию работ.

Ведется слева направо, начиная с исходного события, и заканчивается завершающим событием. Если событию предшествует несколько работ, то выбирается максимальное время, т.к. для получения события должны завершится ВСЕ предшествующие работы.

#### **Например, для события №5 :**

**максимальное значение равно 8 (tp5 = мах(работы а,в,3-5; работы а,г,д; работы б,е) = мах(8 +0; 4+2; 2+3)=8.**

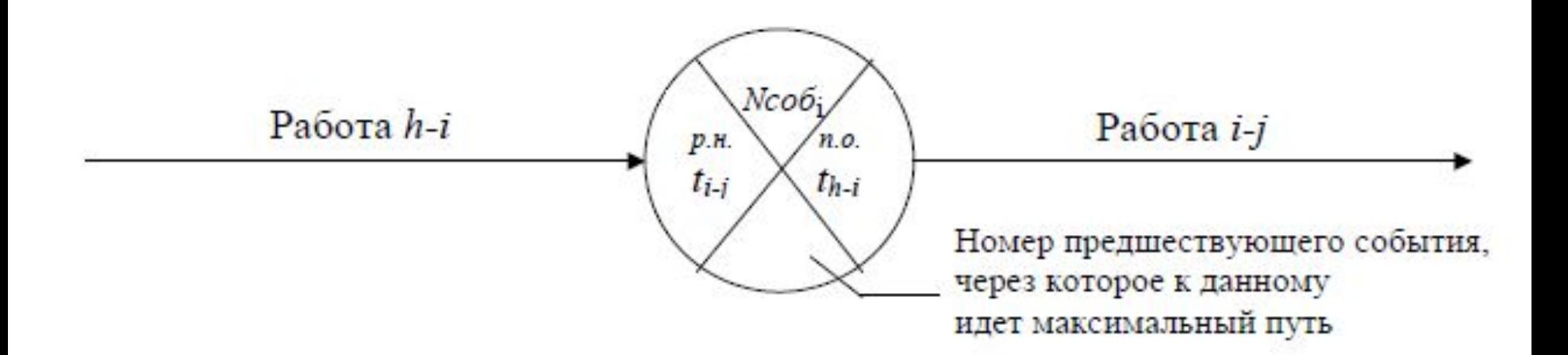

Рис. 4.11. Вариант формы записи результатов расчета

# **Определение параметров сетевой модели для планирования производственных процессов во времени**

- Определение укрупненных этапов (стадий) производственного проекта События (ВЕХИ проекта)
- Определение структуры работ проекта связывающих события [/данные/группа и структура/группировать]
- Определение последовательности наступления событий и взаимосвязей между работами проекта (см. рис1 Создание модели, из методички «Определение критического пути»)
- Определяем и рассчитываем длительность выполнения работ по «трем точкам» (метод PERT)
- Определяем время задержки работ проекта
- Генерируем сетевую модель

## Приклад сіткового графіку процесу планування асортименту продукції

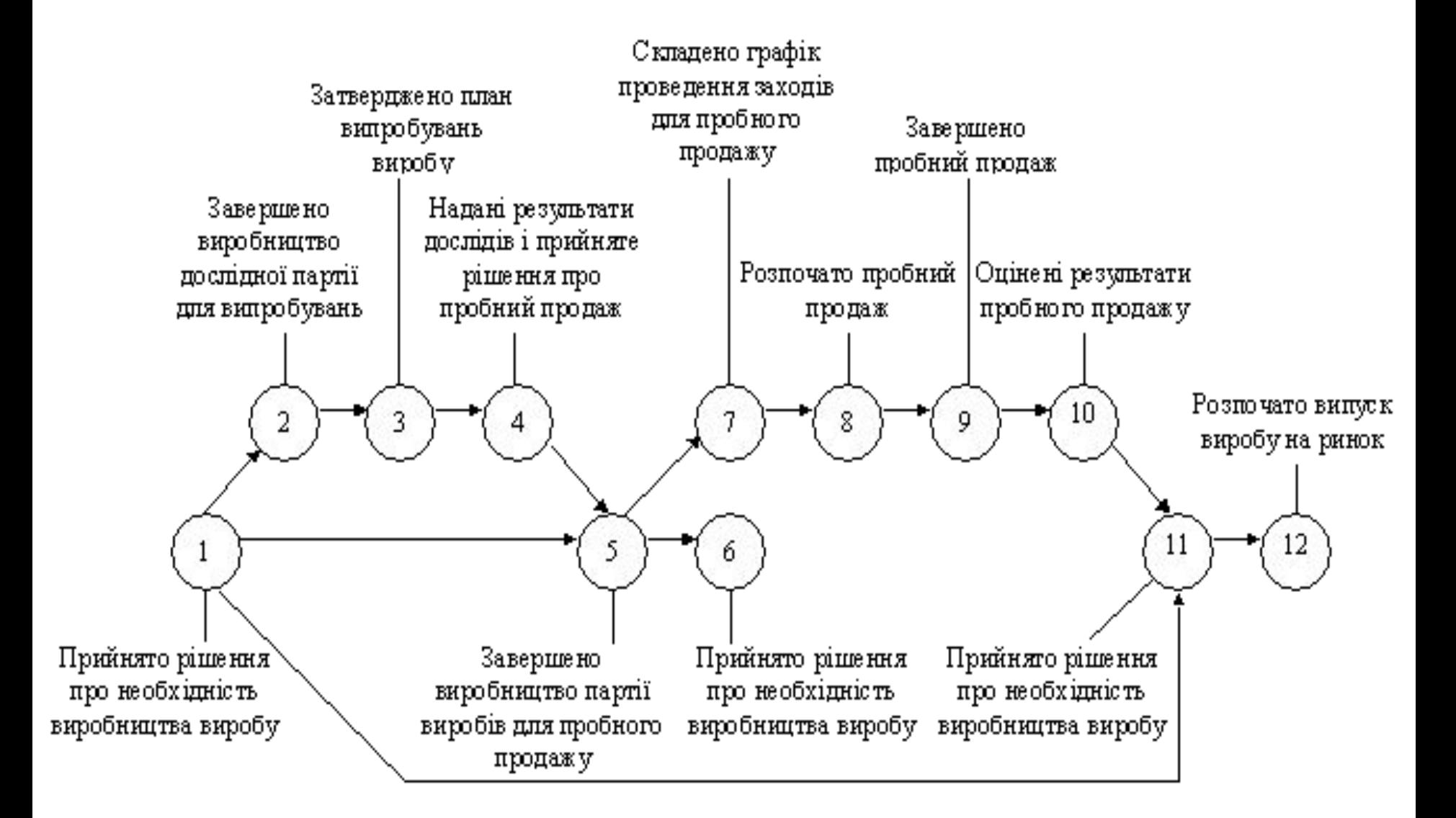

# Построение критического пути в Excel **Инструмент Поиск решений**

Для запуска надстройки Поиск решения в Excel 2003 необходимо выбрать в строке Меню-Сервис-Надстройки-установить флажок против команды Поиск решения, если такая строка отсутствует, то необходимо нажать на строку с командой: Надстройки, и поставить отметку против строки Поиск решения (рис. 1).

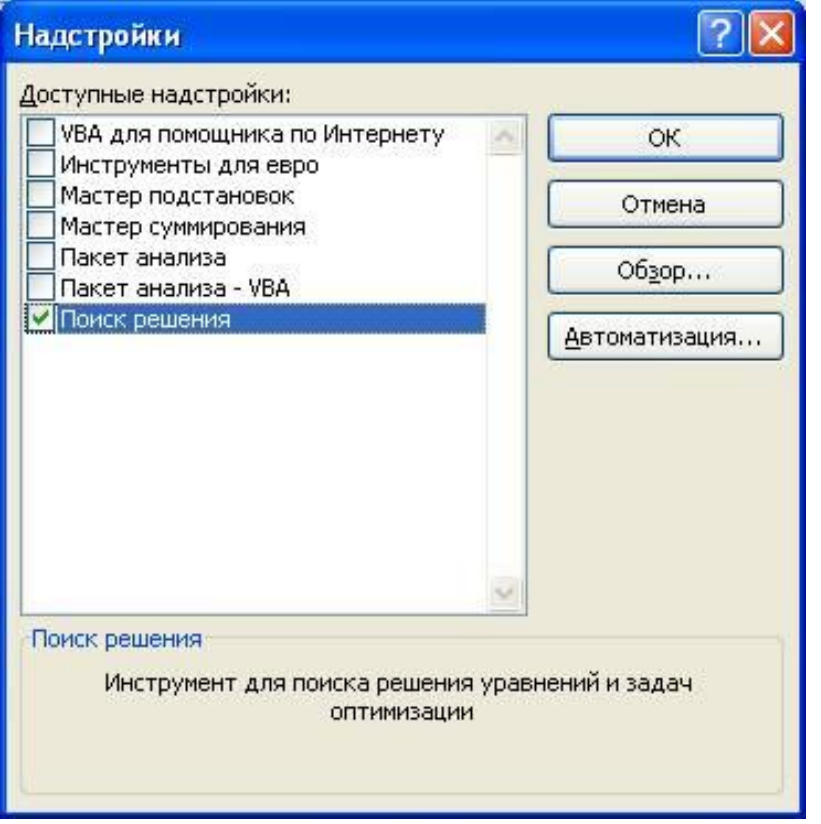

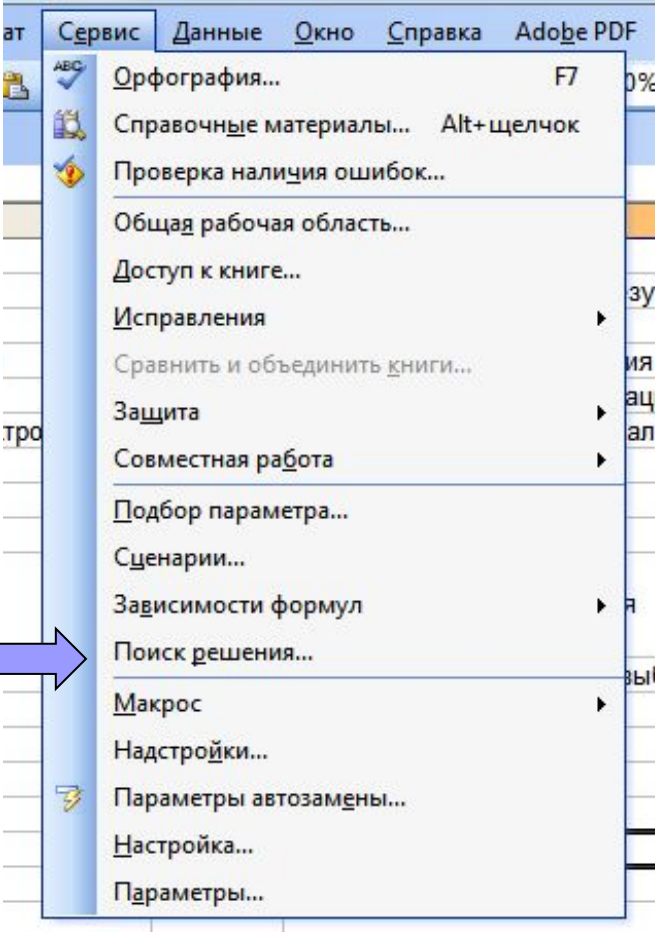

## **Инструмент Поиск решений : Определение критического пути**

**■ Методические рекомендации для расчета критического пути с помощью инструмента Поиска решений**

**http://excel2.ru/articles/poisk-resheniya-ms-excel-67-opredelenie-kriticheskogo-puti**

- **■ Методические рекомендации построение графика Ганта http://excel2.ru/articles/prosteyshaya-diagramma-ganta-v-ms-excel**
- **■ Методические рекомендации к построению графика Ганта с с установлением взаимосвязей между работами и определением процента выполненных работ**

**http://excel2.ru/articles/diagramma-ganta-v-ms-excel-s-vypolneniya-i-svyazyami-mezhdu-rabot ami**

# **Выравнивание расписания по директивным датам**

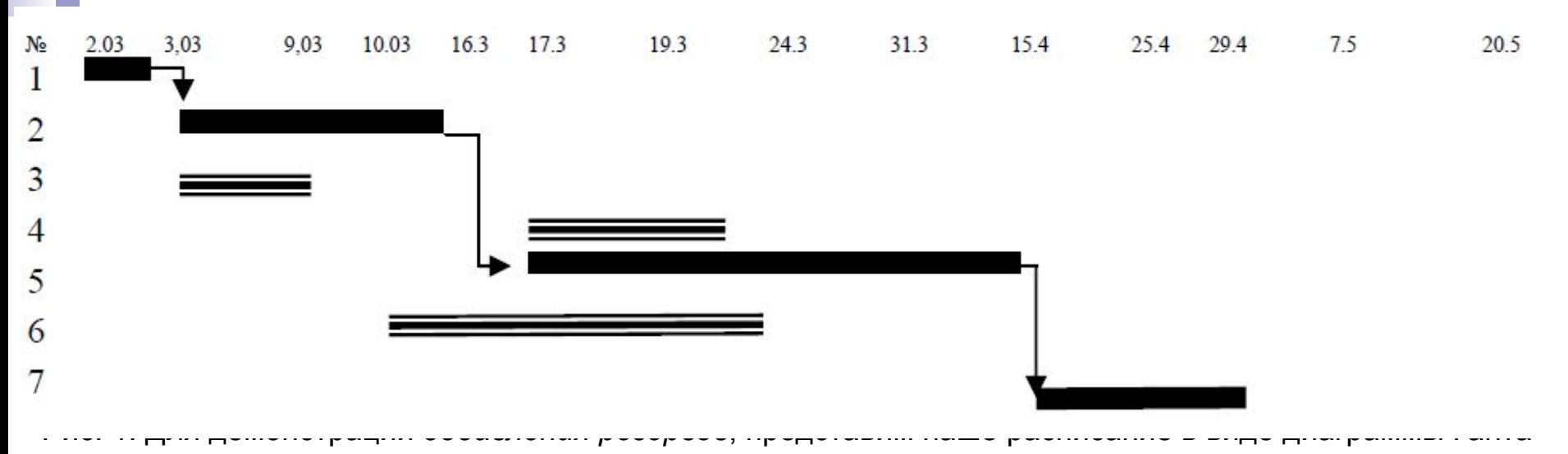

Добавление резервов в расписание выполняется не за счет увеличения длительности операций, что увеличивает плату за работу, а простым добавлением резервного **времени (***задержек***) к операциям** – **увеличением периода времени выполнения операции**.

■ Так, если **датой обязательства** по нашему проекту является **20.05, то резерв в 21 день (20.05 – 29.04 = 21)** можно добавить к операциям критического пути, показанным черным цветом.

**■ Для этого** достаточно заменить вид связи операций, например, так: **связь** FS **между операциями 2-5 заменить на связь** FS**+10 дней**, а **связь** FS **между операциями 5-7 заменить на** FS**+11 дней:**

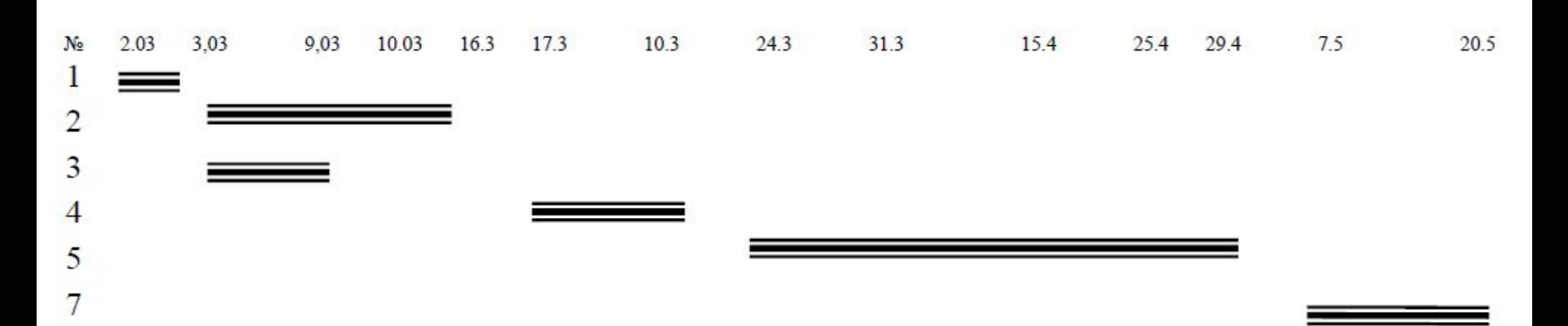

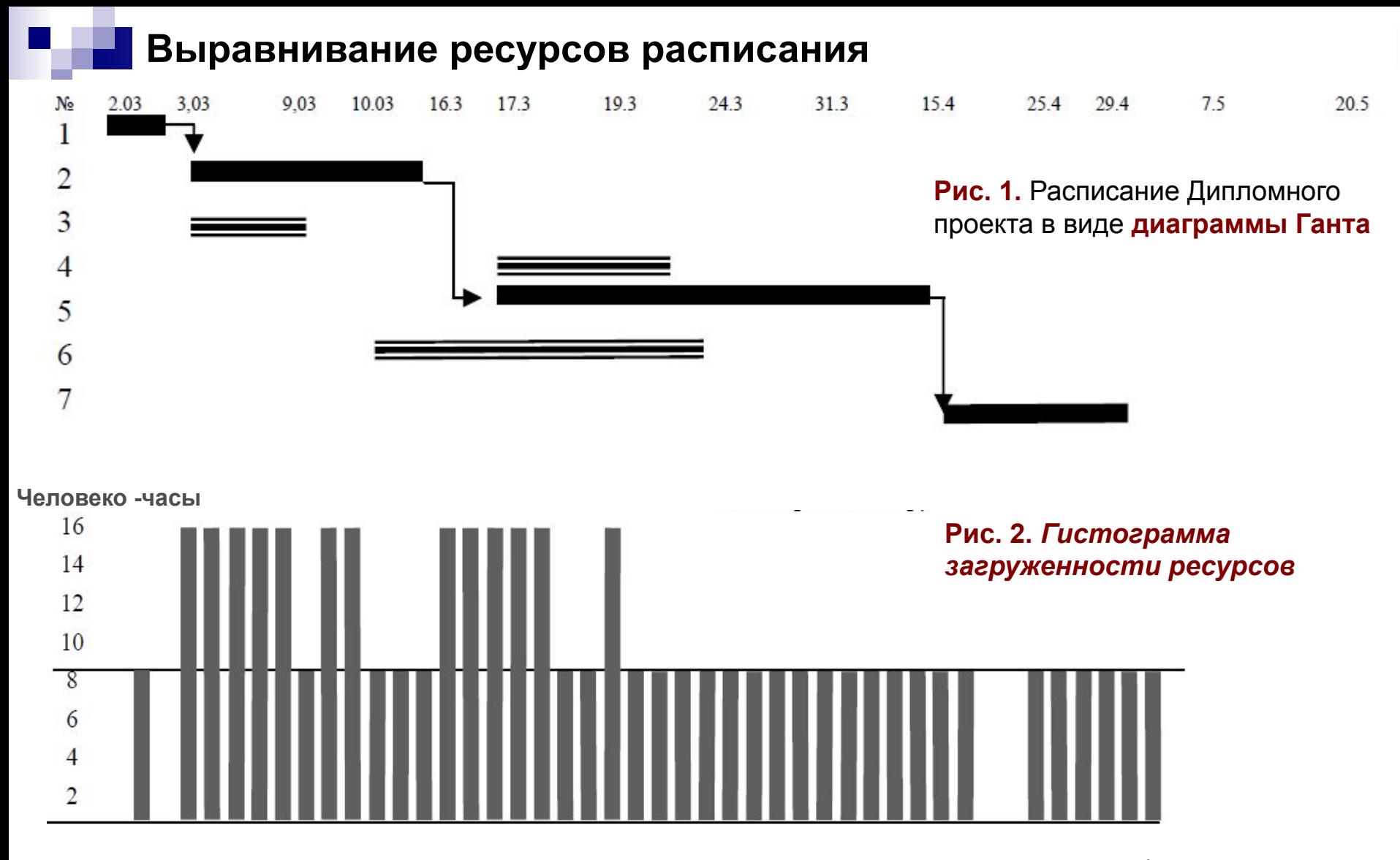

- □ В программах календарного планирования гистограмма загруженности ресурсов отображается на экране под диаграммой Ганта.
- ◻ **Вертикальные столбики** обозначают **количество трудозатрат** ресурсов, требуемых в отрезок времени. Здесь использована **шкала трудоемкости в человеко-часах (***макс. загрузка в день - 8 часов*).
- ◻ Как видно в некоторые дни перегружены, т.е. требуют сверхурочной работы студента в проекте *Дипломный проект*.

# **Выравнивание ресурсов расписания**

◻ Сетевой график со сроками станет реальным расписанием только тогда, когда будет гарантирован наличием ресурсов.

При выравнивании ресурсов расписания обычно существует одно из двух ограничений:

- либо проект ограничен во времени (длительность операций не может быть увеличена),
- ◻ либо проект ограничен по количеству ресурсов.

#### **Задача менеджера проекта - определить приоритеты проекта, свести к минимуму риск задержки проекта в целом и не превысить лимит ресурсов**.

### ПРИНЦИПЫ ВЫРАВНИВАНИЯ РЕСУРСОВ:

- *фиксированная длительность*, когда длительность работ сохраняется постоянной, но будет меняться обеспеченность этого объема работ назначаемыми ресурсами;
- *фиксированный объем ресурсов*, когда ресурсы назначаются с учетом их доступности, т.е.будет меняться длительность работ зависимости от доступности назначаемых ресурсов.
- ◻ Таким образом, уменьшая обеспеченность работ ресурсами, их длительность возрастает, а увеличивая число ресурсов – длительность сокращается.

# **Выравнивание ресурсов расписания**

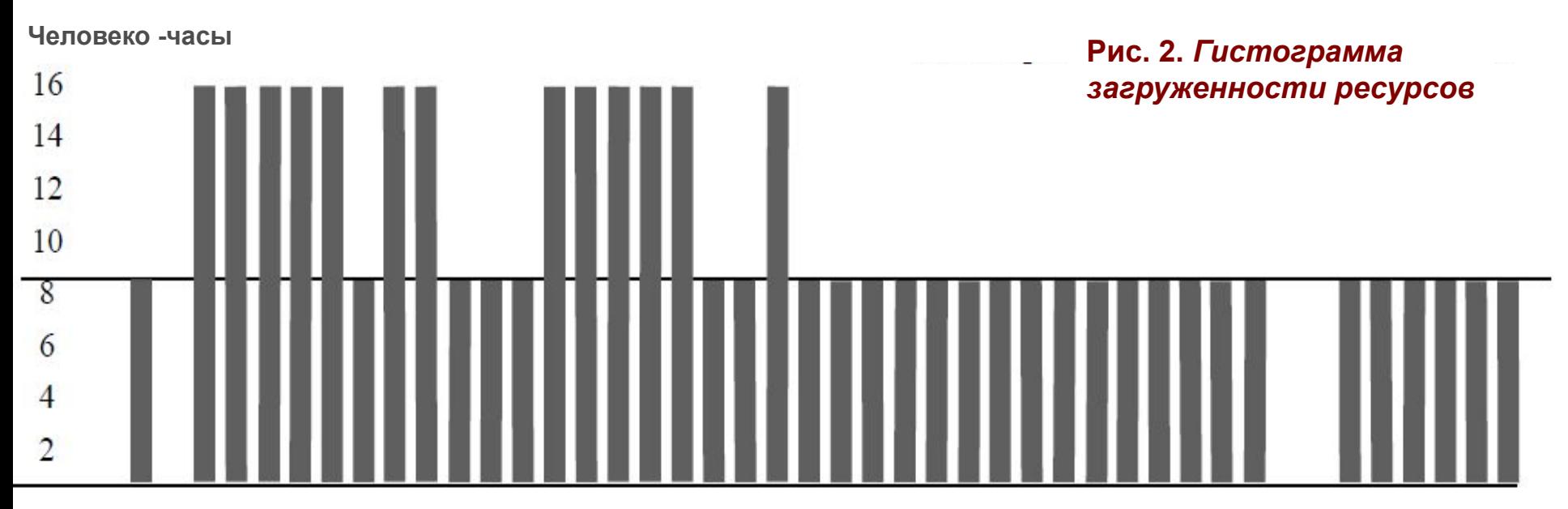

- В нашем проекте, если в нем занят один человек со 100% дневной занятостью, то гистограмма загруженности ресурсов будет выглядеть, как показано на рисунке.
- ◻ В первой половине расписания происходит перегрузка ресурсов.
- ◻ Перегрузка человеческих ресурсов можно выровнять:
	- а) добавлением ресурсов,
	- б) увеличением периода выполнения операций,
	- в) сокращением трудозатрат операций.
- ◻ В нашем случае разумно применить сокращением трудозатрат операций. Например, перегрузку ресурсов можно ликвидировать уменьшением трудозатрат операций, т.е. следующей загрузкой одного человека по операциям: операция №1 – 100%, №2 – 50%, №3 – 50%, №4 – 50%, №6 – 100%, № 7 – 100%.

#### **ПУТИ оптимизации сетевых графиков по времени**:

- ◻ **Увеличение численности персонала при выполнении работ критического пути за счет использования ресурсов работ некритической зоны, располагающих резервами времени (ВНУТРЕНИЕ РЕЗЕРВЫ)**;
- ◻ Уменьшение продолжительности работ критического пути за счет привлечения дополнительного количества исполнителей, если есть соответствующие ресурсы и позволяет фронт работ;
- ◻ Совершенствование применяемой базы временных оценок работ, за счет использования новейших достижений научно-технического прогресса и передового опыта при выполнении подобного вида работ;
- ◻ Разработка мер по разделению некоторых работ на более мелкие процессы, по которым возможно параллельное выполнение;
- ◻ Выявление возможности изменения технологии выполнения отдельных групп работ для оптимизации топологии сетевого графика.
- **Увеличение численности персонала при выполнении работ критического пути за счет использования ресурсов работ некритической зоны, располагающих резервами времени (поиск внутренних резервов)**:
- 1. Прежде всего, **выбирается пара родственных работ**, выполнение которых требует **исполнителей одной и той же профессии**. Одна из этих работ должна быть критической, другая должна иметь резерв времени.
- 2. Введем следующие обозначения: **Qij** – трудоемкость работы **i-j** (объем работ); **Иij** – число исполнителей задействованных на работе **i-j**; **tij** – продолжительность работы **i-j**.

тогда: **tij = Qij / Иij**

- 3. Обозначим за **х число исполнителей**, которое необходимо **перевести** с некритической работы **на критическую**, за **у** – **число дней, на которые сократится критическая работа**.
- 4. Для того, чтобы задействовать резерв времени, имеющийся у некритической работы (**РПi-j**) необход $\begin{pmatrix} Q \\ i \end{pmatrix}$ истической р
- <sup>◻</sup> *В результате сокращения длительности одних работ и увеличения длительности других, получают новую сеть, требующую пересчета всех временных параметров.*
- <sup>◻</sup> *По мере оптимизации графика на нем возникают новые критические пути. В перспективе все пути могут стать критическими. Однако следует учитывать, что при лишении резервов у большинства работ, малейшие сбои в установленном календарном плане, могут вызвать задержки сроков*

### **Составление календарных и ленточных графиков выполнения работ (оперативно-производственного задания)**

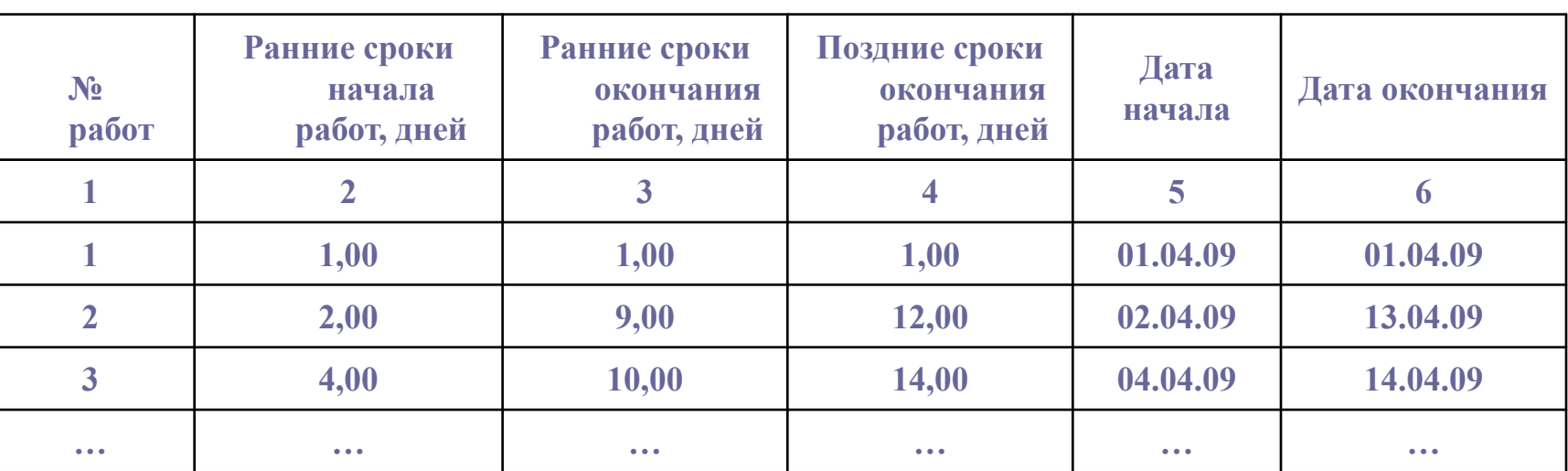

## **Календарный план работ (фрагмент)**

1. Колонки 1-4 данной таблицы заполняются рассчитанными ранее сроками начала и окончания работ.

2. Колонка 5 для каждой работы заполняется путем отсчета по календарю от даты начала всего комплекса работ, количества дней равного раннему сроку начала этой работы. *Например, ранее начало работы 3 равно 4-м дням, комплекс работ начинается 01.04.09 соответственно 3 я работа начинается 04.04.09 (01.04.09+4дня).* При составлении календарного плана, **к ранним срокам начала каждой работы необходимо прибавить 1, так как работа начинается на следующий день после завершения всех предшествующих ей работ**.

 *Если работы выполняются ТОЛЬКО В РАБОЧИЕ ДНИ, при отсчете дней по календарю необходимо пропускать выходные и праздничные дни.*

3. Аналогичным образом заполняется и колонка 6.

# ■ Відео-презентація побудови діаграми Ганта у середовищі *Excel [електроний ресурс].*  http://www.youtube.com/watch?v=1UISGNLYFpU&feature=player\_detailpage